# **ПРОГРАММНЫЙ КОМПЛЕКС АВТОМАТИЗИРОВАННОГО УПРАВЛЕНИЯ ТЕРМОСТАТИРОВАННЫМ ИСПАРИТЕЛЕМ**

Д.В. Краснов, Е.С. Санжиев

Научные руководители: Т.В. Лях, А.С. Розов Институт автоматики и электрометрии Сибирского отделения РАН, Россия, г. Новосибирск, просп. Академика Коптюга, 1, 630090 Новосибирский государственный университет, Россия, г. Новосибирск, ул. Пирогова, 2, 630090 E-mail: egorsanzhiev@gmail.com

#### **SOFTWARE FOR CONTROL AUTOMATION OF THERMOSTATTED EVAPORATOR**

D.V. Krasnov, E.S. Sanzhiev

Scientific Supervisors: T.V. Lyakh, A.S. Rozov Institute of Automation and Electrometry of the Siberian Branch of RAS, Russia, Novosibirsk, Pirogova st., 630090 Novosibirsk State University, Russia, Novosibirsk, Pirogova st., 2, 630090 E-mail: egorsanzhiev@gmail.com

*Abstract. We developed software for two-level control automation system. The system is designed to control a vacuum deposition machine. The system has three modes: manual heater temperature control mode, manual heater power control mode and automatic mode. Developed software provides high reliability, stability and maintainability. The software was tested on the imitator and on the machine.*

**Введение.** В настоящее время халькогенидные стеклообразные полупроводники используются для улучшения характеристик оптических элементов в информационных и космических технологиях, приборостроении и других отраслях. Существует несколько способов нанесения пленок на поверхность оптических материалов. Одним из них является термовакуумное напыление.

В Институте автоматики и электрометрии СО РАН отрабатывается технология нанесения халькогенидов на оптическую поверхность путём вакуумного напыления на установке УВН-71П-3. Недостатком данной установки является наличие только ручного режима управления, при котором невозможно обеспечить повторяемость процесса напыления и получение заданной точности требуемых параметров.

Отсюда вытекает потребность в автоматизации процесса напыления.

Для решения проблемы в тематической группе 16-1 ИАиЭ СО РАН была разработана двухуровневая архитектура системы автоматизации, состоящая из микроконтроллера и ПК оператора, обменивающихся данными по последовательному интерфейсу.

Целью работы поставлена разработка программного комплекса системы автоматизации установки вакуумного напыления.

## XIV МЕЖДУНАРОДНАЯ КОНФЕРЕНЦИЯ СТУДЕНТОВ, АСПИРАНТОВ И МОЛОДЫХ УЧЕНЫХ «ПЕРСПЕКТИВЫ РАЗВИТИЯ ФУНДАМЕНТАЛЬНЫХ НАУК» **<sup>67</sup>**

**Экспериментальная часть.** В ходе работы была выбрана методика программирования микроконтроллера на языке Industrial C, позволяющая обеспечить высокую надежность, устойчивость и сопровождаемость разрабатываемой системы. Для обмена данными с ПК был выбран протокол передачи данных верхнего уровня ModBus. Протокол ModBus не позволяет передавать числа с плавающей точкой [1], в связи с чем было разработано и реализовано соответствующее расширение.

Разработана и реализована архитектура ПО микроконтроллера, обеспечивающая обмен данными с ПК, ПИД-регулирование, получение данных с термопары, автоматизированное управление установкой УВН-71П-3. В качестве инструментального средства разработки ПО ПК оператора была выбрана платформа LabVIEW, обеспечивающая удобство разработки графического интерфейса и работы с параллельным исполнением [2]. Был реализован графический интерфейс оператора, модуль взаимодействия с микроконтроллером, поддерживается возможность задания технологического процесса из конфигурационного файла.

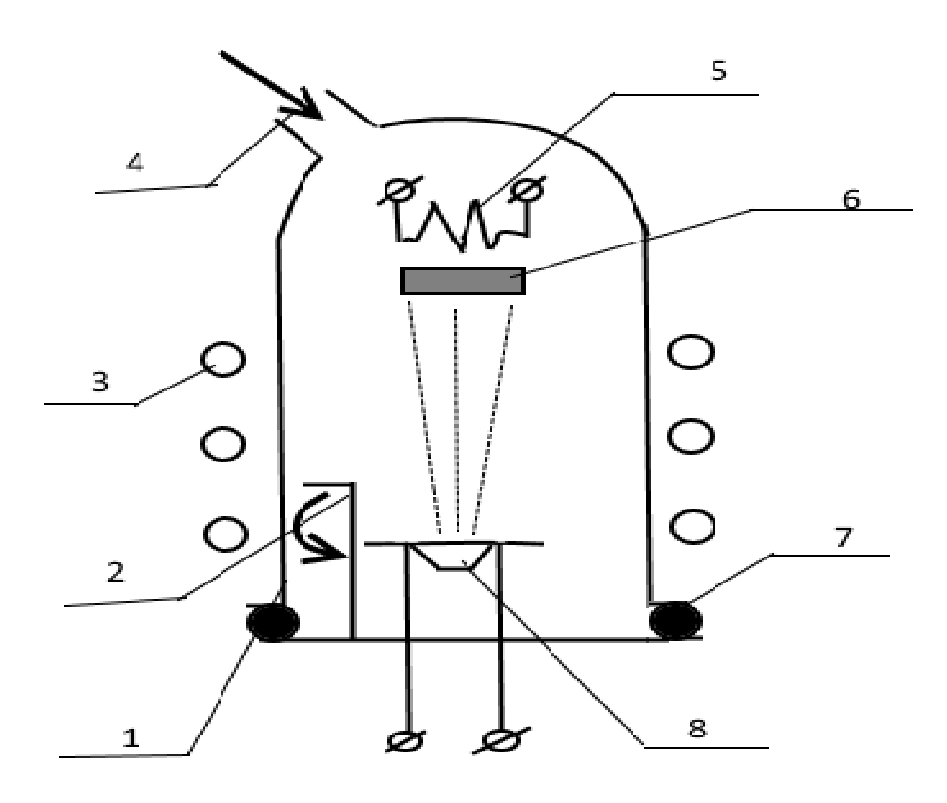

*Рис. 1. Схематическое изображение камеры термовакуумного испарителя:* 

*1 – вакуумный колпак;* 

*2 – заслонка;* 

*3 – трубопровод водяного охлаждения колпака;* 

*4 – натекатель подачи атмосферного воздуха;* 

*5 – нагреватель подложки;* 

*6 – подложкодержатель с подложкой, на которой размещается трафарет;* 

*7 – герметизирующая прокладка из резины;* 

*8 – испаритель с размещенным в нем веществом* 

### XIV МЕЖДУНАРОДНАЯ КОНФЕРЕНЦИЯ СТУДЕНТОВ, АСПИРАНТОВ И МОЛОДЫХ УЧЕНЫХ «ПЕРСПЕКТИВЫ РАЗВИТИЯ ФУНДАМЕНТАЛЬНЫХ НАУК» **<sup>68</sup>**

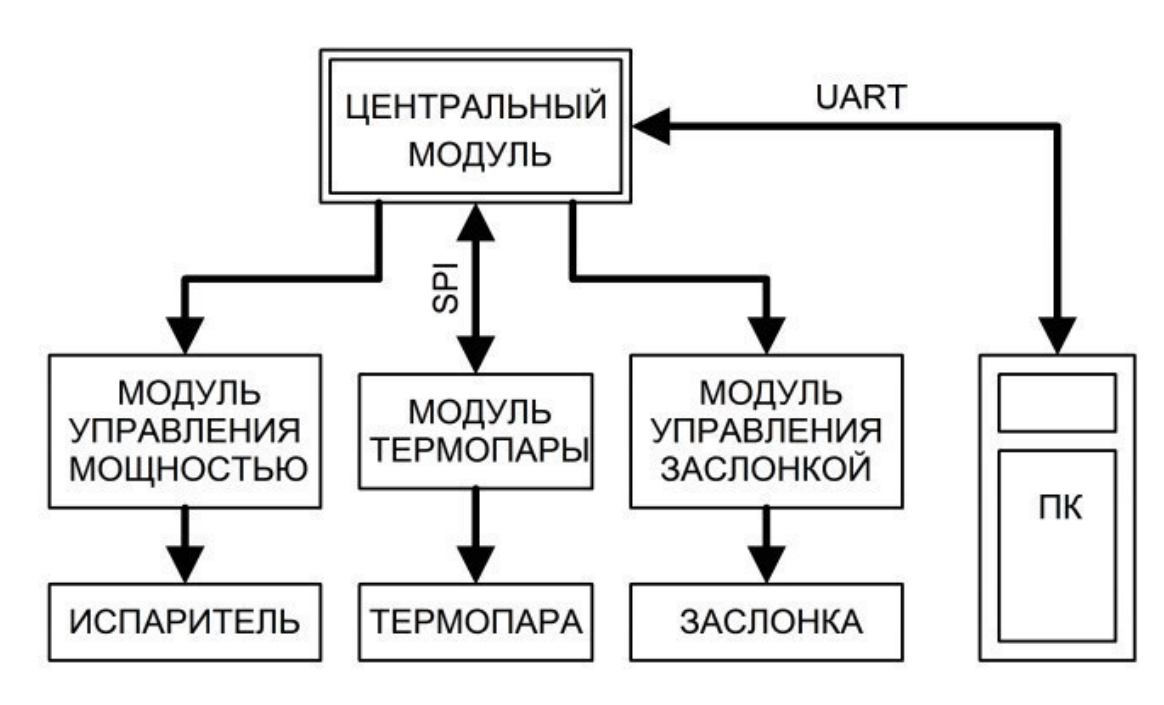

*Рис. 2. Схема архитектуры системы автоматизации* 

**Результаты.** Система обеспечивает три режима работы: режим ручного управления температурой, режим ручного управления мощностью нагревателя и автоматический режим. Система была протестирована на имитаторе и на целевой установке.

В дальнейшем планируется расширение системы путем добавления оптического контроля толщины напыления и контролем скорости напыления.

### **СПИСОК ЛИТЕРАТУРЫ**

- 1. Modbus application protocol specification V1.1b [Электронный ресурс]. ‒ Режим доступа: http://www.modbus.org/docs/Modbus\_Application\_Protocol\_V1\_1b.pdf. ‒ 2017. 03.10.
- 2. Bress T. Effective LabVIEW Programming. Austin: NTS Press, 2013. 720 p.

Россия, Томск, 25-28 апреля 2017 г. При том 7. IT-технологии и электроника